## OBSAH

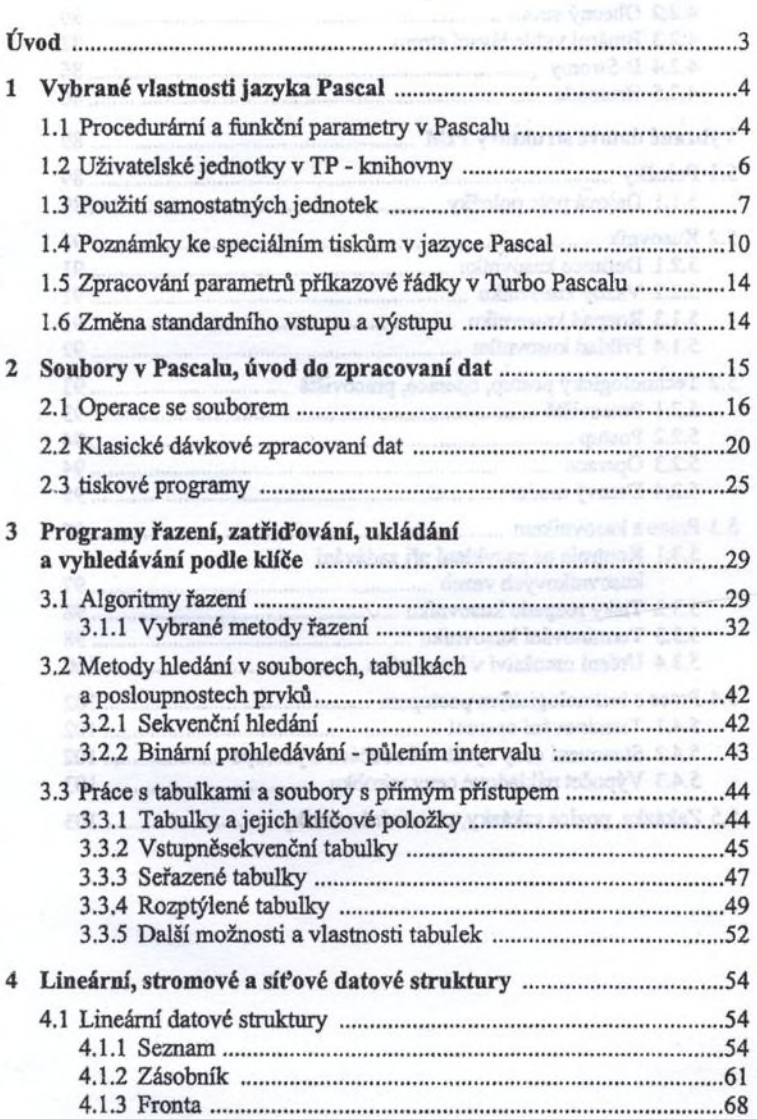

 $\delta\mathcal{D}$ Nelstein Journal architect

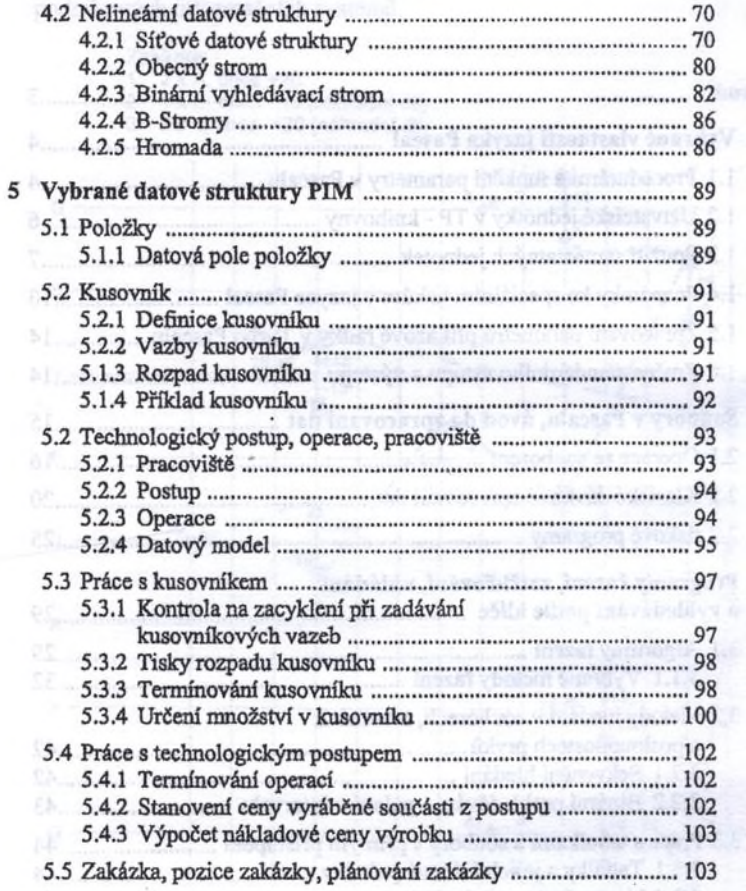